## <span id="page-0-0"></span>Simulation des systèmes gravitationnels et application à la cosmologie

#### Mattéo CLÉMOT

Filière Mathématiques - Physique

Juin 2018

### Introduction

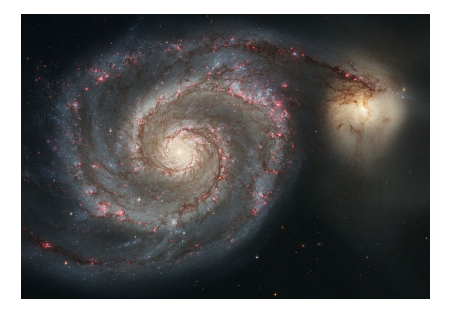

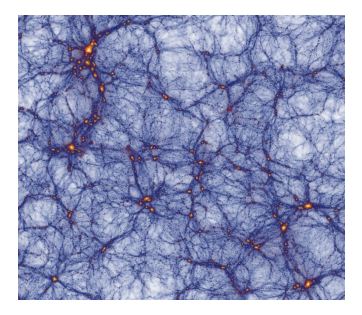

M51 vue par Hubble  $\sim 10^{21}$ m

Simulation par l'Institut Max Planck  $\sim 10^{25}$  m

 $\left( 0.113 \pm 0.0000 \right)$  .  $\left( 0.0000 \pm 0.0000 \right)$ 

Comment simuler efficacement des systèmes gravitationnels ?

#### 1 [Mise en place et contraintes](#page-3-0)

- o [Cadre](#page-4-0)
- **•** [Discrétisation](#page-10-0)
- **•** [Performance](#page-13-0)

#### 2 [Algorithme de Barnes-Hut parallélisé](#page-15-0)

- **•** [Principe](#page-16-0)
- **·** [Implémentation parallélisée](#page-22-0)
- **•** [Procédure de mise à jour](#page-27-0)

#### 3 [Application](#page-30-0)

- **•** [Théorème du viriel](#page-31-0)
- **·** [Effondrement et énergie](#page-32-0)

[Cadre](#page-4-0) [Discrétisation](#page-10-0) [Performance](#page-13-0)

### <span id="page-3-0"></span>[Mise en place et contraintes](#page-3-0)

イロメ イ母メ イヨメ イヨ

E

[Cadre](#page-6-0) **[Discrétisation](#page-10-0)** [Performance](#page-13-0)

### <span id="page-4-0"></span>**Cadre**

- Donnée d'un système gravitationnel à simuler : à l'échelle d'une galaxie, d'un amas de galaxie, de l'univers observable...
- Utilisation de corps virtuels, de masse identique.
- En termes de nombre caractéristique de corps :

 $1 \ll N$ simulé  $\ll N$ réel

 $-10<sup>-10</sup>$ 

④ ( 伊 ) → ( 手 ) → ( 手

[Cadre](#page-6-0) **[Discrétisation](#page-10-0)** [Performance](#page-13-0)

### **Cadre**

- Donnée d'un système gravitationnel à simuler : à l'échelle d'une galaxie, d'un amas de galaxie, de l'univers observable...
- **•** Utilisation de corps virtuels, de masse identique.
- En termes de nombre caractéristique de corps :

 $1 \ll N$ simulé  $\ll N$ réel

 $-10<sup>-10</sup>$ 

- 何 ▶ → 三 ▶ → 三

[Cadre](#page-4-0) **[Discrétisation](#page-10-0)** [Performance](#page-13-0)

### <span id="page-6-0"></span>**Cadre**

- Donnée d'un système gravitationnel à simuler : à l'échelle d'une galaxie, d'un amas de galaxie, de l'univers observable...
- **•** Utilisation de corps virtuels, de masse identique.
- En termes de nombre caractéristique de corps :

$$
1 \ll N_{simul\acute{e}} \ll N_{\text{réel}}
$$

 $\lambda$  . The  $\lambda$ 

[Cadre](#page-4-0) [Discrétisation](#page-10-0) [Performance](#page-13-0)

## Modèle ponctuel

Potentiel et force d'interaction gravitationnelle dans le modèle ponctuel :

$$
\Phi(r) = -g \frac{m}{r}
$$

$$
\overrightarrow{F_{i\rightarrow j}} = -g \frac{m_i m_j}{\|\overrightarrow{P_i P_j}\|^3} \overrightarrow{P_i P_j}
$$

• Inadapté à la simulation de corps virtuels : accélérations irréalistes. Nécessité d'adoucir le potentiel.

and and

④何 ト ④ ヨ ト ④ ヨ

 $QQ$ 

[Cadre](#page-4-0) **[Discrétisation](#page-10-0)** [Performance](#page-13-0)

## Modèle ponctuel

Potentiel et force d'interaction gravitationnelle dans le modèle ponctuel :

$$
\Phi(r) = -g \frac{m}{r}
$$

$$
\overrightarrow{F_{i\rightarrow j}} = -g \frac{m_i m_j}{\|\overrightarrow{P_i P_j}\|^3} \overrightarrow{P_i P_j}
$$

• Inadapté à la simulation de corps virtuels : accélérations irréalistes. Nécessité d'adoucir le potentiel.

 $-10<sup>-10</sup>$ 

 $AB = 4B + 4B$ 

 $QQ$ 

[Cadre](#page-4-0) [Discrétisation](#page-10-0) [Performance](#page-13-0)

#### Modèle de Plummer

Potentiel et force dans le modèle de Plummer :

$$
\Phi_P(r) = -\mathcal{G} \frac{m}{\sqrt{r^2 + \epsilon^2}}
$$

$$
\overrightarrow{F_{i \to j}} = -\mathcal{G} \frac{m_i m_j}{(\|\overrightarrow{P_i P_j}\|^2 + \epsilon^2)^{3/2}} \overrightarrow{P_i P_j}
$$

avec  $\epsilon$  longueur caractéristique du modèle

4 17 18

- 何 ▶ → ヨ ▶ → ( ヨ ▶

[Cadre](#page-4-0) [Discrétisation](#page-11-0) [Performance](#page-13-0)

#### <span id="page-10-0"></span>Discrétisation des équations

Système de 2N équations différentielles vectorielles, soit 2Nd équations différentielles scalaires :

$$
\left\{\begin{array}{l} \forall j \in \llbracket 1,N \rrbracket, \frac{\mathrm{d} \overrightarrow{r_j}}{\mathrm{d} t} = \overrightarrow{v_j} \\ \forall j \in \llbracket 1,N \rrbracket, m_j \frac{\mathrm{d} \overrightarrow{v_j}}{\mathrm{d} t} = m_j \overrightarrow{a_j} = \sum\limits_{\substack{i=1 \\ i \neq j}}^N \overrightarrow{F_{i \to j}} \end{array}\right.
$$

**·** Conservation de l'énergie (intégrateurs symplectiques).

④何 ト ④ ヨ ト ④ ヨ

[Cadre](#page-4-0) [Discrétisation](#page-10-0) [Performance](#page-13-0)

#### <span id="page-11-0"></span>Discrétisation des équations

Système de 2N équations différentielles vectorielles, soit 2Nd équations différentielles scalaires :

$$
\left\{\begin{array}{l} \forall j \in \llbracket 1,N \rrbracket, \frac{\mathrm{d} \overrightarrow{r_j}}{\mathrm{d} t} = \overrightarrow{v_j} \\ \forall j \in \llbracket 1,N \rrbracket, m_j \frac{\mathrm{d} \overrightarrow{v_j}}{\mathrm{d} t} = m_j \overrightarrow{a_j} = \sum\limits_{\substack{i=1 \\ i \neq j}}^N \overrightarrow{F_{i \to j}} \end{array}\right.
$$

• Conservation de l'énergie (intégrateurs symplectiques).

**NORTH NORTH** 

[Cadre](#page-4-0) [Discrétisation](#page-10-0) [Performance](#page-13-0)

### Euler ou Verlet ?

Schéma d'Euler

$$
\left\{\begin{array}{rcl}\n\overrightarrow{v_{n+1}} & = & \overrightarrow{v_n} + \tau \overrightarrow{a_n} \\
\overrightarrow{r_{n+1}} & = & \overrightarrow{r_n} + \tau \overrightarrow{v_n}\n\end{array}\right.
$$

#### 1e11  $0.0$  $-0.5$  $-1.0$  $-0.5$  $0.0$  $\overline{0.5}$  $\overline{1.0}$  $\overline{1.5}$  $\overline{2.0}$ .<br>1e11  $1e35$ 3  $\overline{a}$  $\mathbf{1}$ **r**  $^{-1}$  $-2$  $-3$ 4500 5000 5500 6000 6500 7000

#### Schéma de Verlet

$$
\begin{cases}\n\overrightarrow{r_{n+1}} = \overrightarrow{r_n} + \tau \overrightarrow{v_n} + \frac{\tau^2}{2} \overrightarrow{a_n} \\
\overrightarrow{v_{n+1}} = \overrightarrow{v_n} + \frac{\tau}{2} (\overrightarrow{a_n} + \overrightarrow{a_{n+1}})\n\end{cases}
$$

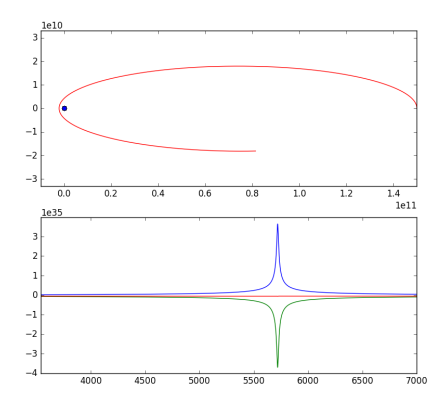

[Cadre](#page-4-0) [Discrétisation](#page-10-0) **[Performance](#page-14-0)** 

# <span id="page-13-0"></span>Algorithme naïf

Calculer l'interaction entre chaque paire de particule :

$$
\binom{N}{2} = \frac{N(N-1)}{2} = \Theta(N^2)
$$

#### En pratique, inutilisable dès 10<sup>4</sup> ou 10<sup>5</sup> corps

- Pistes d'amélioration :
	- Effectuer des approximations pour améliorer asymptotiquement la complexité temporelle
	- **Paralléliser les calculs**

and and

 $\langle \langle \langle \langle \rangle \rangle \rangle \rangle$   $\langle \langle \rangle \rangle$   $\langle \rangle$   $\langle \rangle$   $\langle \rangle$   $\langle \rangle$   $\langle \rangle$   $\langle \rangle$   $\langle \rangle$   $\langle \rangle$ 

[Cadre](#page-4-0) **[Discrétisation](#page-10-0) [Performance](#page-13-0)** 

# <span id="page-14-0"></span>Algorithme naïf

Calculer l'interaction entre chaque paire de particule :

$$
\binom{N}{2} = \frac{N(N-1)}{2} = \Theta(N^2)
$$

En pratique, inutilisable dès 10<sup>4</sup> ou 10<sup>5</sup> corps

- Pistes d'amélioration :
	- Effectuer des approximations pour améliorer asymptotiquement la complexité temporelle
	- **Paralléliser les calculs**

 $-10<sup>-10</sup>$ 

[Implémentation parallélisée](#page-22-0) [Procédure de mise à jour](#page-27-0)

## <span id="page-15-0"></span>[Algorithme de Barnes-Hut parallélisé](#page-15-0)

4 0 8

④何 ト ④ ヨ ト ④ ヨ

 $2Q$ 

∍

#### [Principe](#page-16-0)

[Implémentation parallélisée](#page-22-0) [Procédure de mise à jour](#page-27-0)

<span id="page-16-0"></span>Josh Barnes et Piet Hut en 1986.

Division récursive du plan : arbre dont chaque nœud est d'arité 0 ou 4 (quadtree).

Dans toute feuille, 0 ou 1 corps.

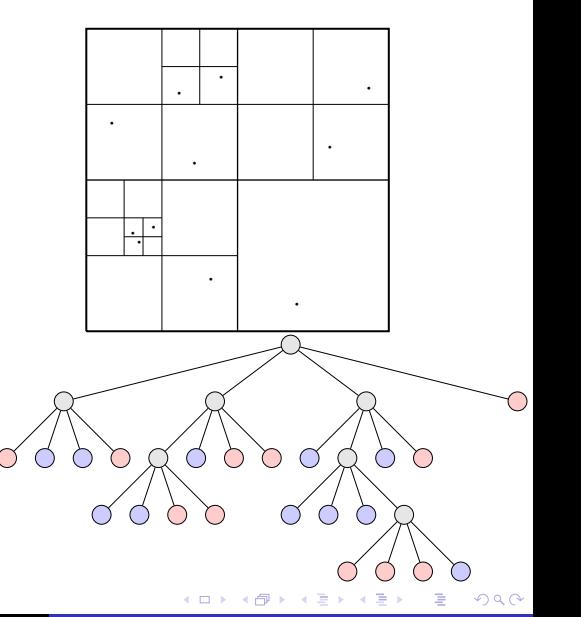

[Principe](#page-16-0) [Implémentation parallélisée](#page-22-0) [Procédure de mise à jour](#page-27-0)

#### C++ et programmation orientée objet

```
class Quadtree
{
public :
    // constructeurs , destructeur
private :
    Quadtree * f1:
    Quadtree * _f2 ;
    Quadtree * _f3 ;
    Quadtree * f4:
    bool _leaf ;
    uint n:
    uint nodes:
    float _x1;
    float _x2;
    float _y1;
    float _y2;
    float _xb;
    float _yb;
};
```
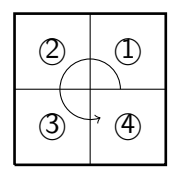

イロト イ母 ト イヨ ト イヨ ト

 $2990$ 

∍

#### [Principe](#page-16-0)

[Implémentation parallélisée](#page-22-0) [Procédure de mise à jour](#page-27-0)

## Construction de l'arbre

- Insertion des corps un par un : descente récursive dans l'arbre jusqu'à ce qu'il soit seul dans son nœud.
- $\bullet$  Si hauteur en  $\mathcal{O}(\ln N)$ , insertion en  $\mathcal{O}(\ln N)$ . Coût total de la construction en  $\mathcal{O}(N \ln N)$ .

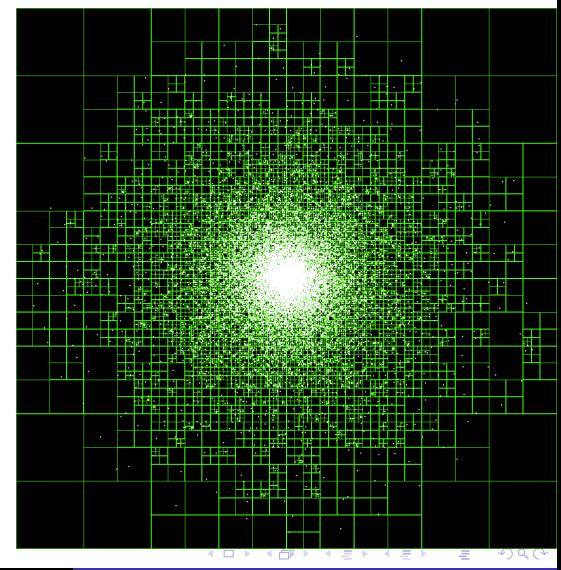

#### [Principe](#page-16-0)

[Implémentation parallélisée](#page-22-0) [Procédure de mise à jour](#page-27-0)

# Construction de l'arbre

- Insertion des corps un par un : descente récursive dans l'arbre jusqu'à ce qu'il soit seul dans son nœud.
- $\bullet$  Si hauteur en  $\mathcal{O}(\ln N)$ , insertion en  $\mathcal{O}(\ln N)$ . Coût total de la construction en  $\mathcal{O}(N \ln N)$ .

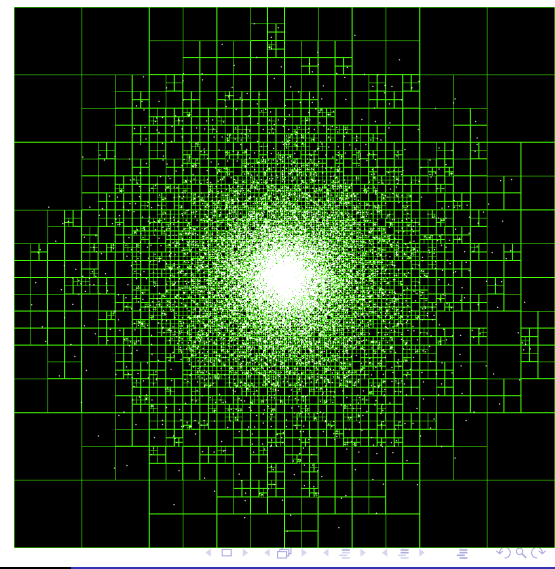

#### [Principe](#page-16-0)

[Implémentation parallélisée](#page-22-0) [Procédure de mise à jour](#page-27-0)

# Évaluation de force

On approxime la force exercée sur un corps par le barycentre d'un nœud dès qu'on a l'inégalité

$$
\frac{d}{r}\leqslant \theta
$$

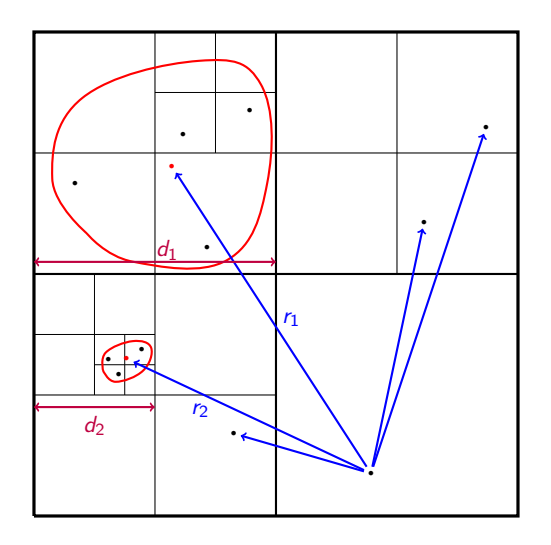

 $-10<sup>-10</sup>$ 

Þ

# Évaluation de force

Parcours en profondeur avec sauts.

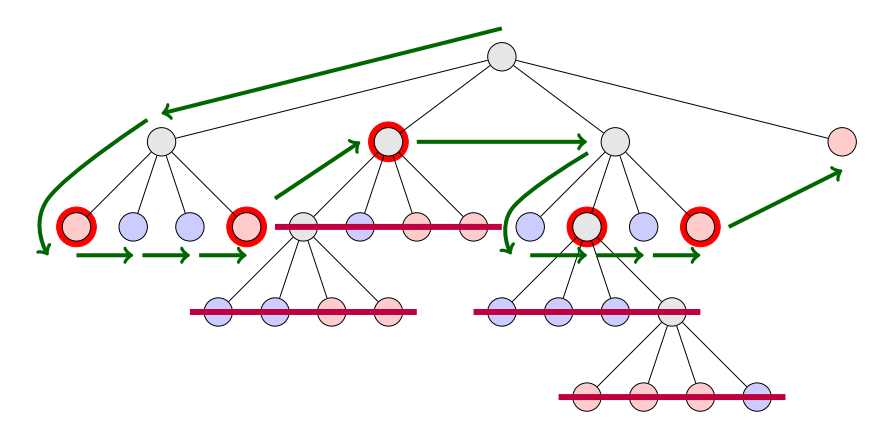

**K ロ ト K 伺 ト K ヨ ト K ヨ** 

つくへ

э

<span id="page-22-0"></span>Calcul parallélisé

- Architecture parallélisée : microprocesseurs multicœurs, processeurs graphiques.
- **Problème : classes récursives** non adaptée à OpenCL. Adaptation des algorithmes requise.

[Principe](#page-16-0) [Implémentation parallélisée](#page-23-0) [Procédure de mise à jour](#page-27-0)

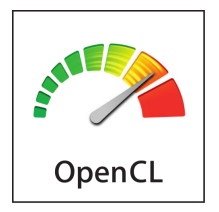

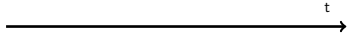

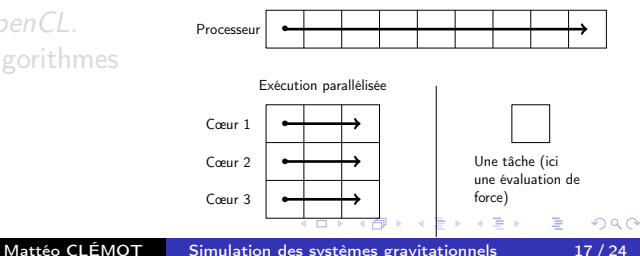

Exécution non parallélisée

## <span id="page-23-0"></span>Calcul parallélisé

- Architecture parallélisée : microprocesseurs multicœurs, processeurs graphiques.
- **•** Problème : classes récursives non adaptée à OpenCL. Adaptation des algorithmes requise.

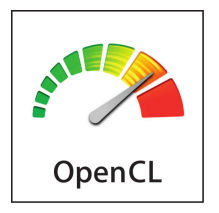

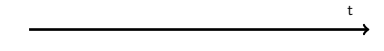

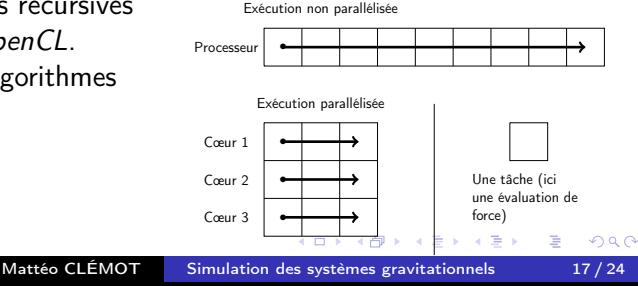

## Linéarisation de l'arbre

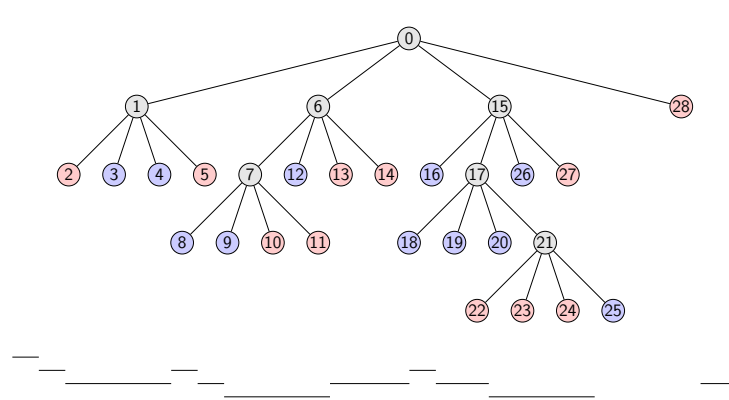

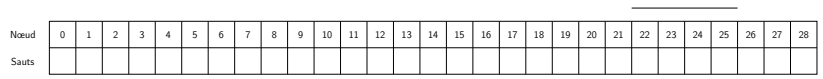

イロメ イ母メ イヨメ イヨメ

Þ

## Linéarisation de l'arbre

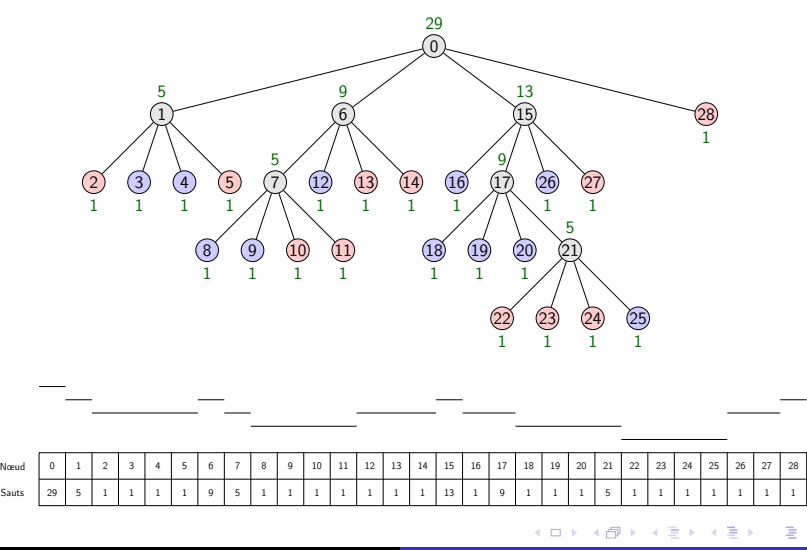

ŧ

## Linéarisation de l'arbre

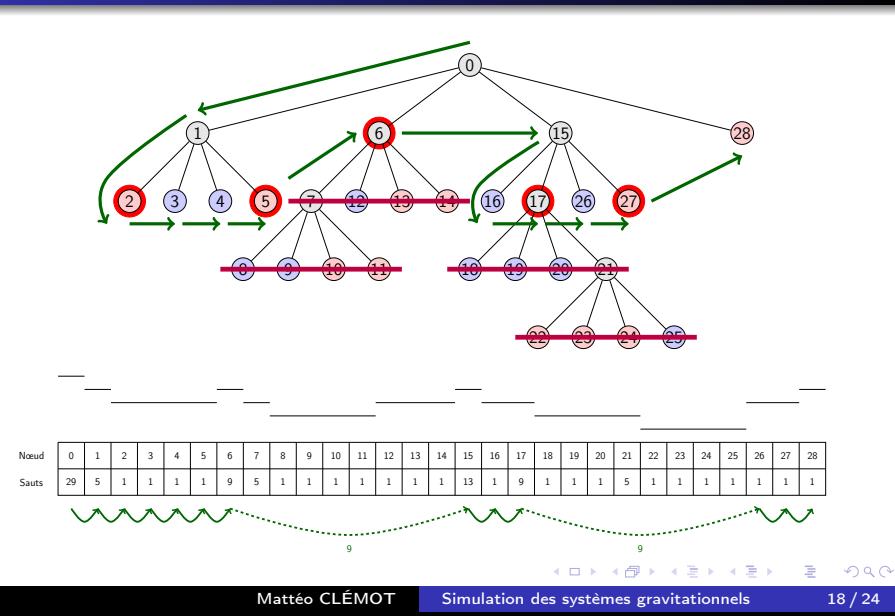

#### <span id="page-27-0"></span>Calcul de l'arbre difficilement parallélisable.

- Exploiter le faible déplacement par rapport au système : procédure de mise à jour de l'arbre évitant son calcul total.
- En pratique, entre 5 et 10 fois plus rapide.

 $\mathcal{A}$  and  $\mathcal{A}$  in the set of  $\mathbb{R}$ 

 $QQ$ 

- Calcul de l'arbre difficilement parallélisable.
- Exploiter le faible déplacement par rapport au système : procédure de mise à jour de l'arbre évitant son calcul total.
- En pratique, entre 5 et 10 fois plus rapide.

 $AB = 12.5$ 

- <span id="page-29-0"></span>Calcul de l'arbre difficilement parallélisable.
- Exploiter le faible déplacement par rapport au système : procédure de mise à jour de l'arbre évitant son calcul total.
- En pratique, entre 5 et 10 fois plus rapide.

**ARACTE** 

<span id="page-30-0"></span>[Théorème du viriel](#page-31-0) [Effondrement et énergie](#page-32-0)

# [Application](#page-30-0)

Mattéo CLÉMOT [Simulation des systèmes gravitationnels](#page-0-0) 20/24

メロト メ都 トメ 君 トメ 君 ト

 $299$ 

ă

#### <span id="page-31-0"></span>Théorème du viriel en mécanique

Si I est le moment d'inertie du système, alors

$$
2K + U = \frac{\mathrm{d}^2 I}{\mathrm{d}t^2}
$$

En particulier, pour un système à l'équilibre dynamique, on a la relation du viriel

$$
2K+U=0
$$

 $AB = 12.5$ 

[Théorème du viriel](#page-31-0) [Effondrement et énergie](#page-32-0)

<span id="page-32-0"></span>Simulation à partir d'une distribution initiale statique et uniforme sur un carré :

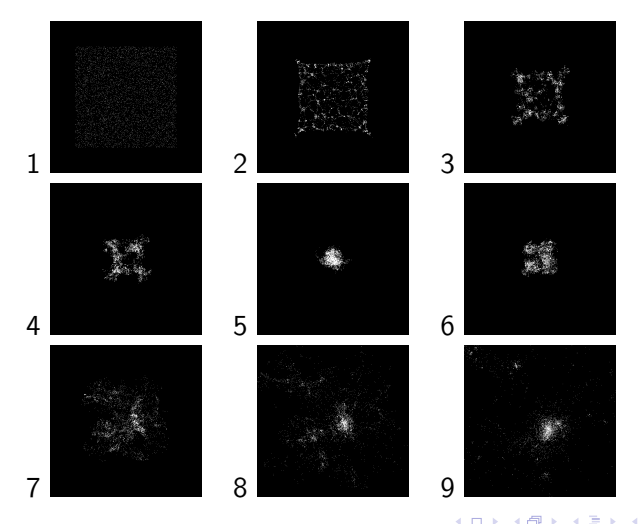

Mattéo CLÉMOT [Simulation des systèmes gravitationnels](#page-0-0) 22/24

つくへ

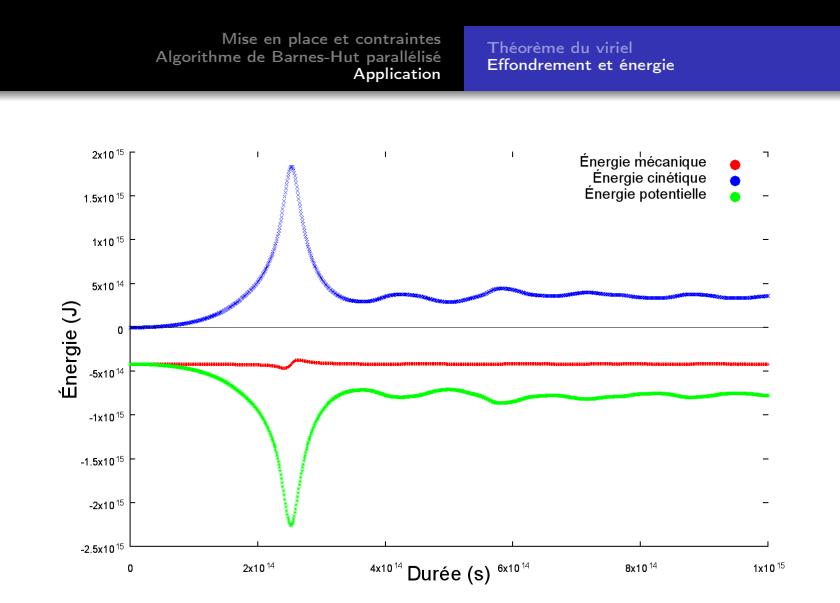

À la dernière étape  $-\frac{U}{K}\simeq 2.09$ 

K ロ ▶ K 御 ▶ K 君 ▶ K 君 ▶

Ε

 $2Q$ 

### <span id="page-34-0"></span>Conclusion

K ロ ▶ K 御 ▶ K 君 ▶ K 君 ▶

È.